# **como jogar o betnacional**

- 1. como jogar o betnacional
- 2. como jogar o betnacional :casa de apostas 888
- 3. como jogar o betnacional :1xbet thimbles

### **como jogar o betnacional**

#### Resumo:

**como jogar o betnacional : Descubra a adrenalina das apostas em mka.arq.br! Registre-se hoje e desbloqueie vantagens emocionantes com nosso bônus de boas-vindas!**  contente:

Uma das principais novidades é a Betnacional, empresa que vem investindo forte e já patrocina alguns dos clubes mais tradicionais do país. Neste artigo, vamos aprender como apostar na Betnacional.

Caso você tenha interesse, pode também conhecer outras casas de apostas, todas recomendadas pelo Clubão. Confira abaixo uma análise completa sobre cada uma delas abaixo. Como apostar na Betnacional?

A Betnacional é uma casa relativamente nova no mercado e tem um visual bem semelhante ao de outras plataformas. Dessa forma, se você já tiver utilizado outras casas de apostas, não terá dificuldades para navegar pela Betnacional.

Para apostar na Betnacional, o primeiro passo é criar uma conta na plataforma. Para isso, após entrar no site, deve-se clicar na opção "criar conta", localizada na parte superior direita da tela.

### **como jogar o betnacional**

OBetnacional é o site de apostas esportivas preferido pelos brasileiros, e como jogar o betnacional versão móvel está melhor do que nunca! Se você quer aproveitar para fazer suas apostas favoritas em como jogar o betnacional qualquer lugar e em como jogar o betnacional qualquer tempo, com aBetnacional app você conseguirá isso de forma rápida e simples. Neste guia completo, você vai aprender como baixar e instalar a versão mais recente do aplicativo no seu dispositivo Android ou iOS.

#### **como jogar o betnacional**

- Facilidade no uso e intuitivo.
- Design moderno e adaptável.
- Grande variedade de jogos.
- Apostas ao vivo.
- Programas promocionais e bônus.
- Opção de pagamento segura e rápida.

#### **Como baixar e instalar o Betnacional APK no Android**

Siga estes passos para começar a usar o Betnacional app Agora:

- 1. Abra seu navegador móvel e acesse o site oficial do Betnacional.
- 2. No canto superior direito, encontre o botão "Fazer download", clique nele.
- 3. Autorize a instalação de fontes desconhecidas nas configurações de seu dispositivo.
- 4. Instale o arquivo APK baixado e siga as instruções.
- 5. Faça login no seu cadastro ou registre-se em como jogar o betnacional um minuto.

#### **Baixar e instalar o Betnacional no iOS**

Se você é usuário Apple, também é possível aproveitar da experiência do Betnacional:

- 1. Abra o Safari e acesse a página oficial.
- 2. Clique no link "Visitar o site" e autorize para baixar arquivos no seu dispositivo.
- 3. Encontre e instale o aplicativo na pasta Arquivos do seu celular.

4. Inicie a aplicação e cadastre-se em como jogar o betnacional poucos passos:

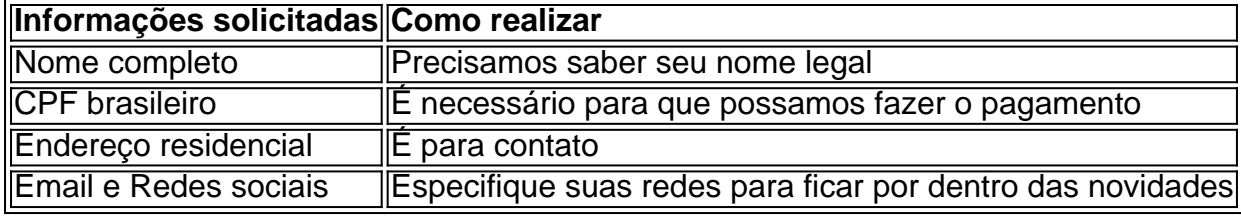

### **Conclusão**

A Betnacional excedeu as expectativas ao oferecer um dos melhores apps de apostas esportivas do Brasil. O aplicativo Betnacional melhora ao máximo a como jogar o betnacional experiência nos seguintes itens:

- Fluidez do sistema, sem quedas constantes.
- Disponibilidade dos jogos
- Transparência nos preços e no funcionamento do sistema.
- Informações de depósitos e saques

Para como jogar o betnacional comodidade, tudo é extremamente bem organizado. As seleções se encon

## **como jogar o betnacional :casa de apostas 888**

Descubra o Bet365, a casa de apostas número um no mundo! Com uma vasta seleção de esportes e mercados, bônus generosos e recursos exclusivos, o Bet365 oferece a melhor experiência de apostas esportivas.

Se você é apaixonado por esportes e busca uma experiência de apostas emocionante, o Bet365 é o lugar perfeito para você.Neste artigo, vamos apresentar as principais vantagens e recursos do Bet365, que o tornam a escolha número um para apostadores de todo o mundo.Continue lendo para descobrir tudo o que você precisa saber sobre o Bet365 e comece a aproveitar a emoção das apostas esportivas hoje.

pergunta: Quais são as vantagens de apostar no Bet365?

resposta: O Bet365 oferece uma ampla gama de vantagens, incluindo: - Vasta seleção de esportes e mercados - Bônus e promoções generosos - Recursos exclusivos, como streaming ao vivo e cash out - Plataforma segura e confiável - Excelente atendimento ao cliente pergunta: Como faço para criar uma conta no Bet365?

Download & Instale o seu appnón Depois de criar doa aplicativo, você podevá para a página de baixarapp e altaar aplicativo Para o seu dispositivo dispositivos de.

## **como jogar o betnacional :1xbet thimbles**

A Inglaterra ficou com um dilema de seleção antes do último empate 16 na Euro 2024 depois que

Phil Foden deixou a base da equipe para participar o nascimento seu terceiro filho.Fodem começou três partidas inglesas como jogar o betnacional Alemanha e não está claro se os 24 anos jogador Manchester City estará novamente no time, tempo suficiente pelo jogo dos últimos-16 jogadores Gelsenkirchen domingo A Grã-Bretanha espera por ele será!

Gareth Southgate já estava sob pressão para mudar seu ataque depois que seus atacantes mais uma vez não conseguiram clicar no decepcionante empate sem gol com a Eslovênia na terçafeira. A Inglaterra, vencedora do Grupo C e ganhadora da partida de futebol mundial como jogar o betnacional 2014, marcou dois golos nos três jogos seguintes:

Guia Rápido rápido

Como faço para me inscrever como jogar o betnacional alertas de notícias sobre esportes? Southgate usou Foden à esquerda, Jude Bellingham como No 10 e Bukayo Saka na direita com Harry Kane adiantado. Houve chamadas para Anthony Gordon and Cole Palmer entrarem no time de fodem se ele quiser ficar como jogar o betnacional XI inicial mudou-se a uma posição mais central

Foden foi nomeado Futebolista do Ano pela Associação de Escritores da Federação dos escritores futebolistas na temporada passada, tendo marcado 24 gols e contribuído com 10 assistênciaes como City garantiu um quarto título como jogar o betnacional uma fileira. Ele poderia muito bem voltar para a Alemanha esta semana mas pode ser difícil Southgate iniciá-lo no fimdesemana se ele perdeu sessões De treino

Author: mka.arq.br Subject: como jogar o betnacional Keywords: como jogar o betnacional Update: 2024/7/28 21:12:22